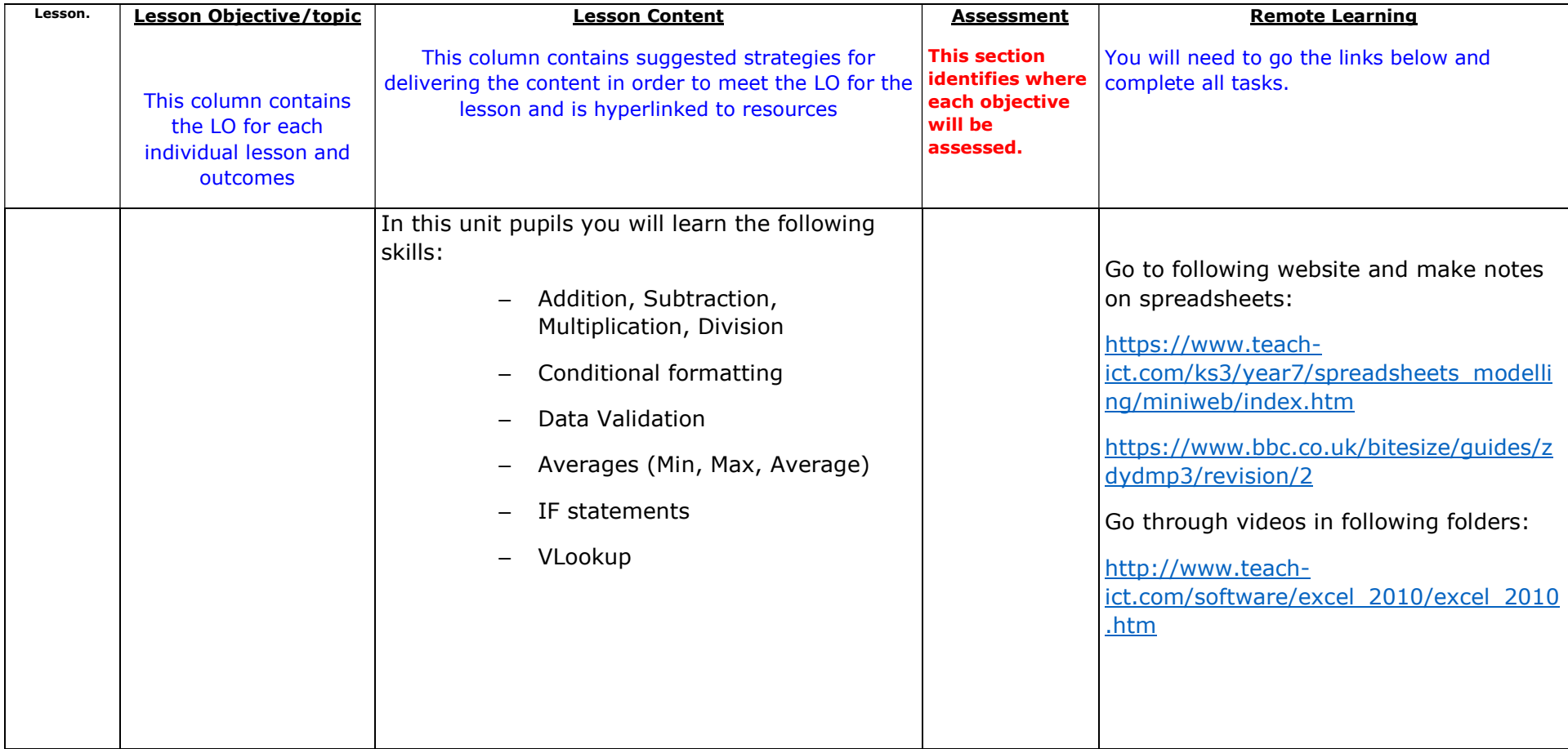

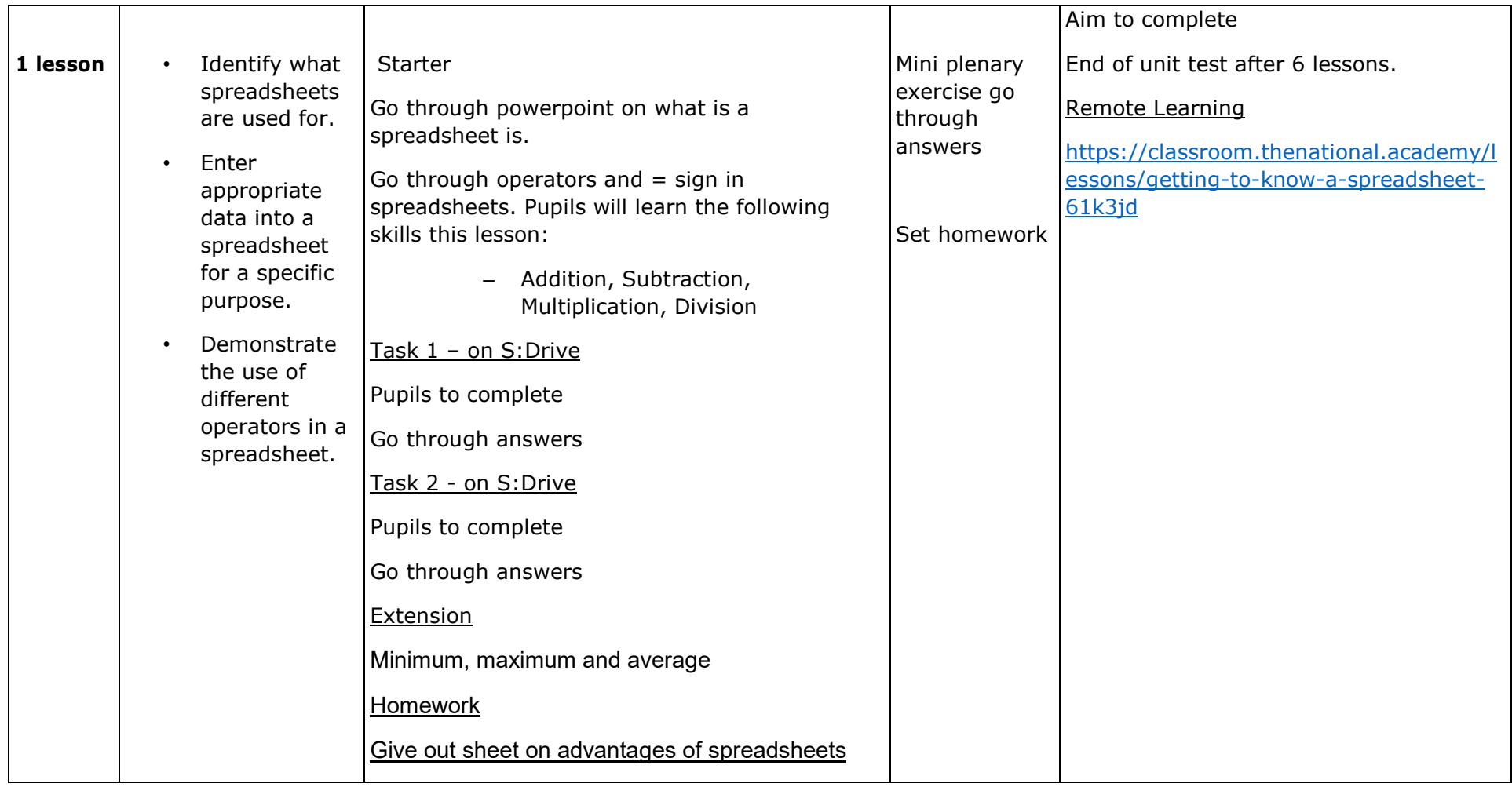

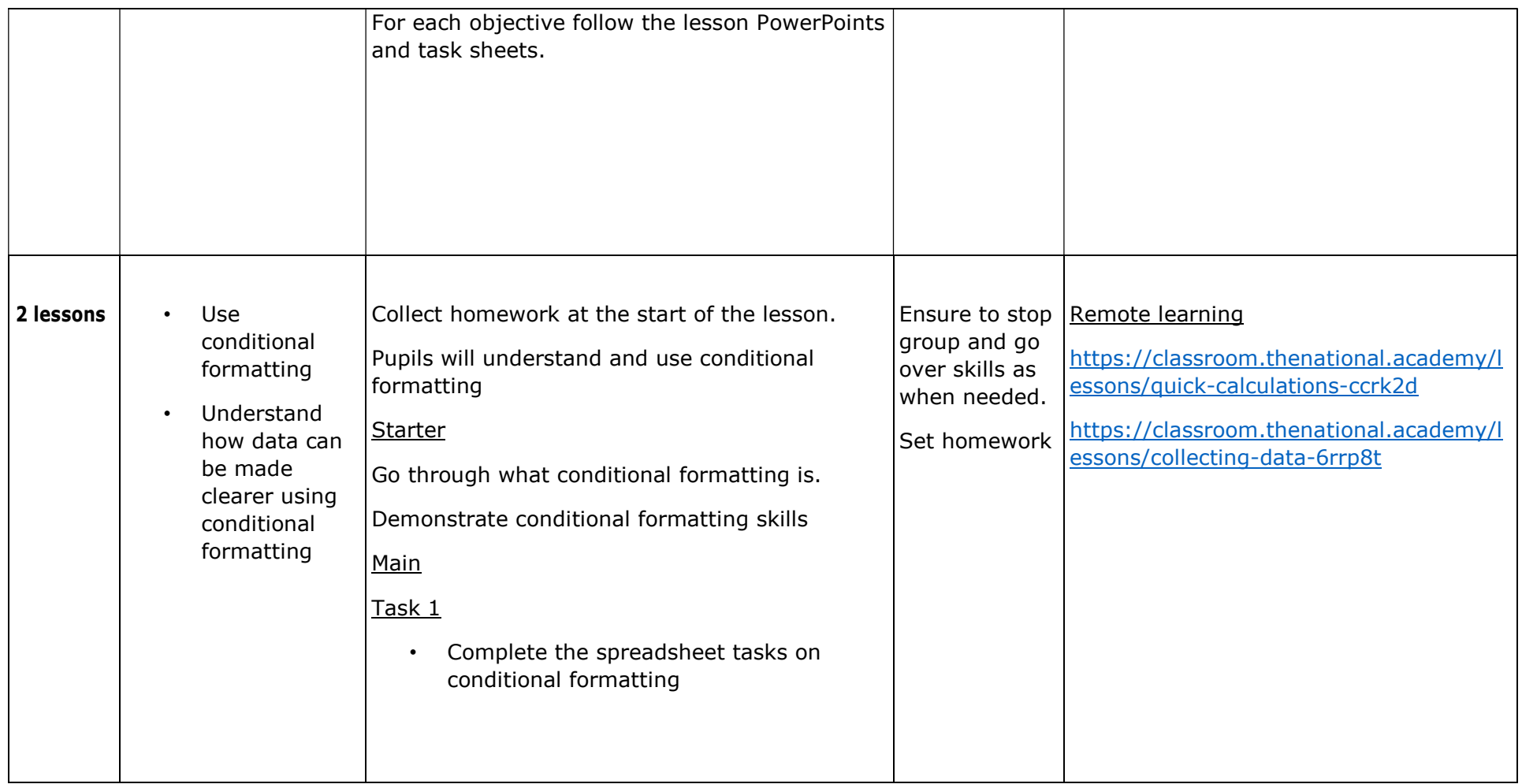

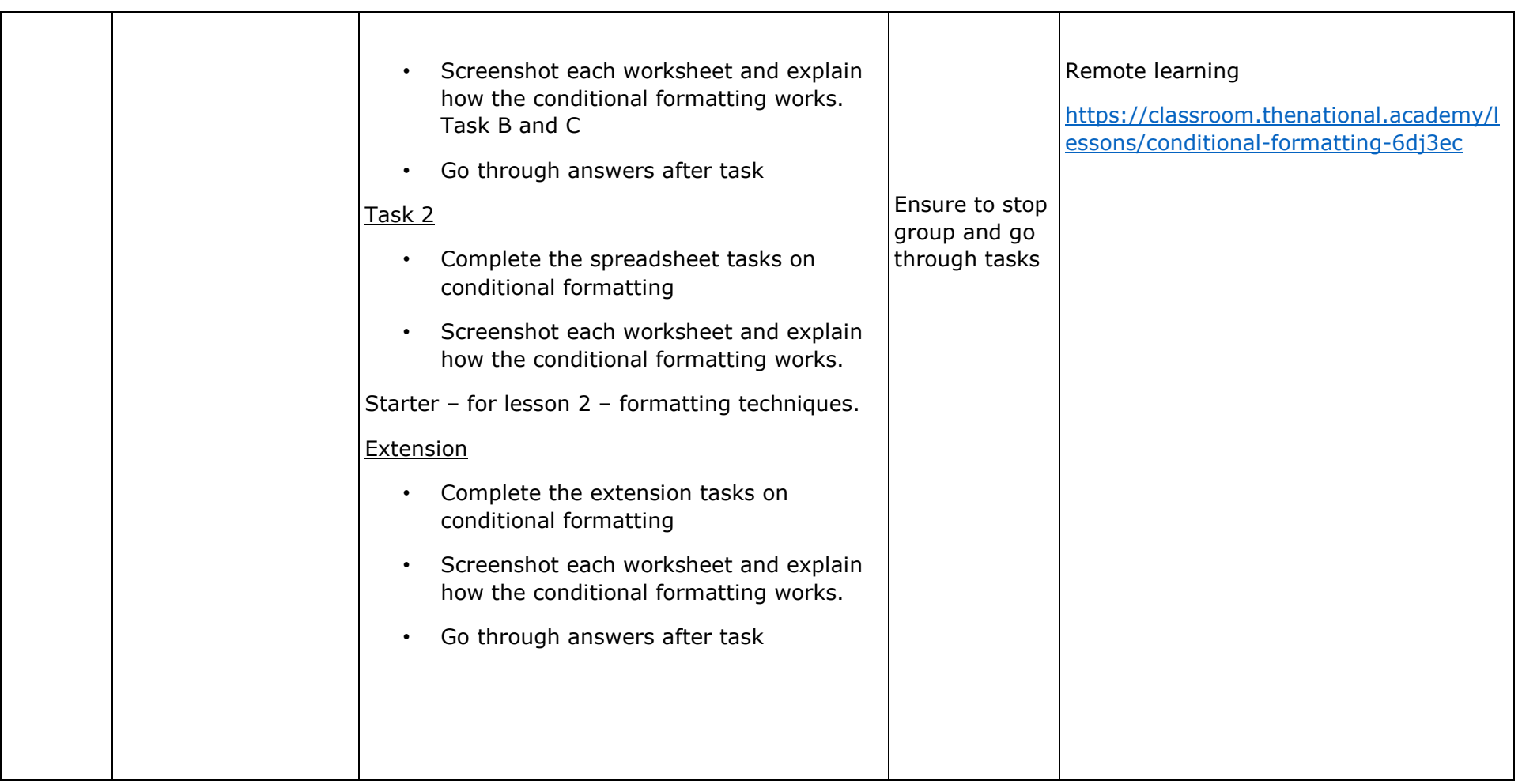

# Scheme of Learning **Curriculum area: Year 9 – Core Computing** Spreadsheets Unit

## Key Stage: 4

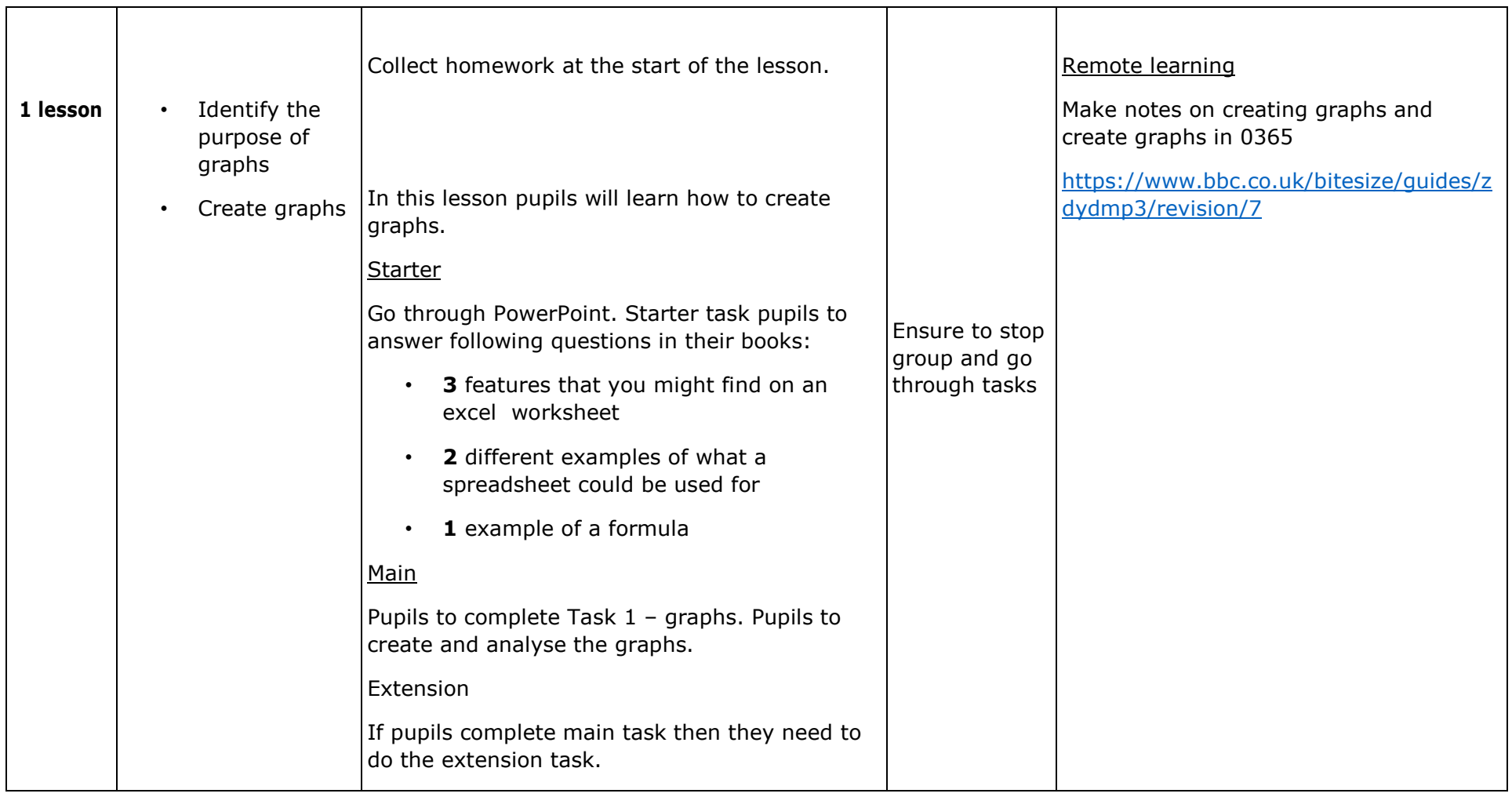

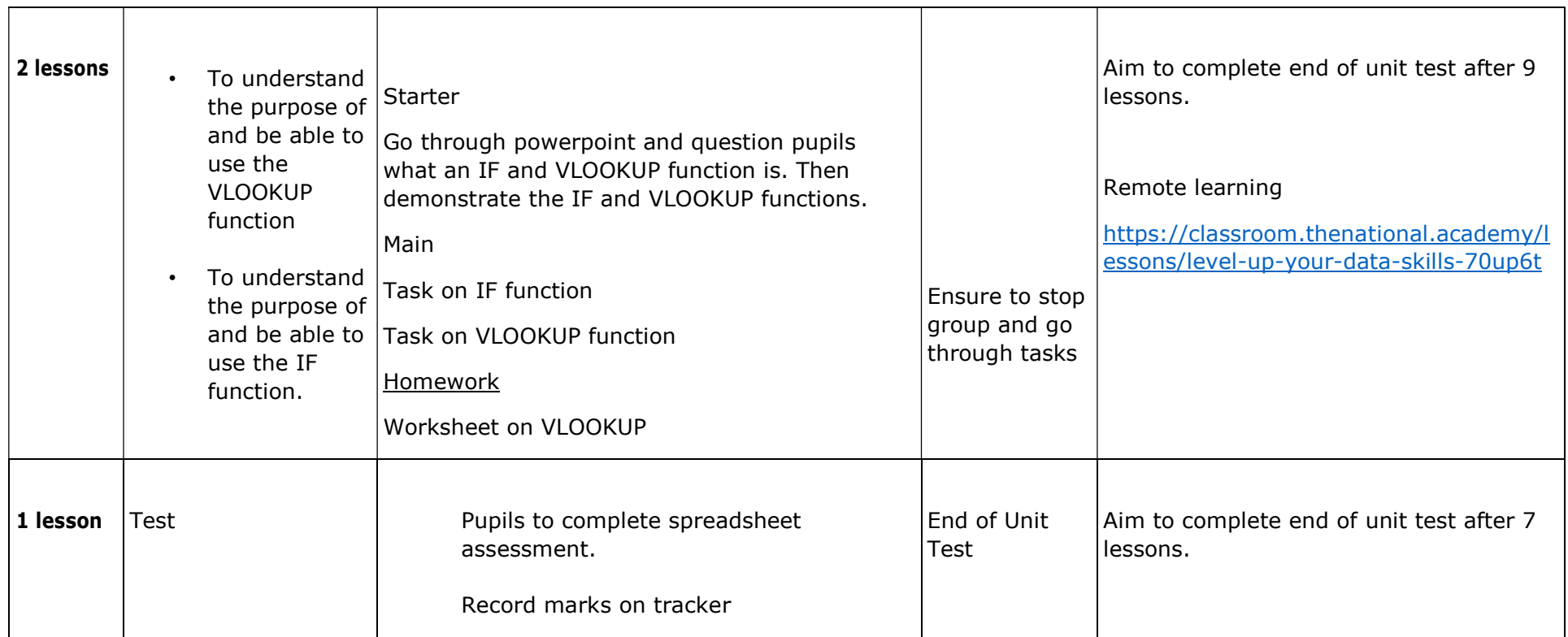